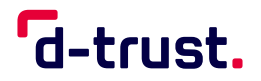

# **Verpflichtungserklärung Zertifikatnehmer (Anlage zum Antrag)**

Der Antragsteller übernimmt mit der Beantragung einer SMC-B bzw. SM-B folgende Aufgaben und Verpflichtungen:

### **(1) Im Zuge der Beantragung bestätigt der Antragsteller, dass**

- die erforderlichen Angaben vollständig und korrekt gemacht wurden,
- die Verantwortung für den Schutz der privaten Schlüssel vor Missbrauch durch Unbefugte übernommen wird,
- die Passwörter (PINs) zum Schutz der privaten Schlüssel nur dem jeweiligen Nutzungsberechtigten bekannt gegeben werden,
- bei Preisgabe oder Verdacht der Preisgabe einer PIN an nicht nutzungsberechtigte Personen diese PIN unverzüglich geändert wird,
- bei Kompromittierung oder Verlust eines privaten Schlüssels unverzüglich die Sperrung des zugehörigen Zertifikates veranlasst wird,
- bekannt ist, dass die zuständige Standesorganisation sperrberechtigt ist,
- selbst erstellte Schlüssel für das SM-B, den jeweiligen aktuellen Vorgaben der übergreifenden Spezifikation zur Verwendung kryptographischer Algorithmen in der Telematikinfrastruktur (gemSpec\_Krypt) entsprechen.

#### **(2) Im Zuge der Beantragung erklärt der Antragsteller im Namen der antragstellenden Institution das Einverständnis**

- mit der Weiterleitung aller zur Identifizierung und Attributvergabe erforderlichen Daten sowie der X.509-Zertifikate an die zuständige Standesorganisation,
- zur Nutzung der X.509-Zertifikate durch die zuständige Standesorganisation,
- zur Veröffentlichung der Zertifikate in öffentlichen Verzeichnisdiensten auch außerhalb der Telematikinfrastruktur.

### **(3) Im Zuge des Widerrufs von Zertifikaten nutzen Sie bitte folgende Sperrwege:**

- Wenn Sie berechtigter Zertifikatnehmer sind, können Sie Ihre Zertifikate (Sperrantragsteller\_AS) über das Antragsportal <https://ehealth.d-trust.net/antragsportal> widerrufen.
- Zum Widerruf von Zertifikaten berechtigte Stellen, z.B. Vertreter des Kartenherausgebers (Sperrantragsteller KHG), können Zertifikate über das Freigabeportal<https://ehealth.d-trust.net/freigabeportal> oder über die SOAP-Schnittstelle (technische Schnittstelle) widerrufen.

## **KONTAKTE**

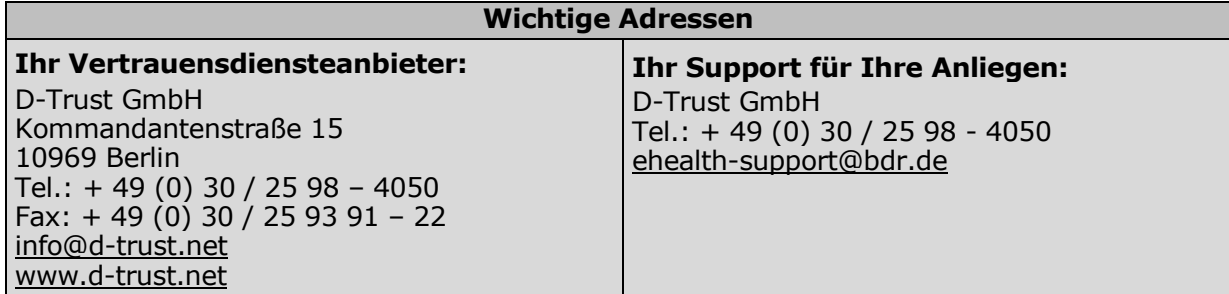